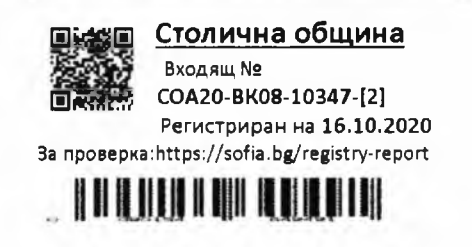

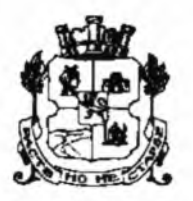

# СТОЛИЧНА ОБЩИНА

София - 1000, улица "Московска" 33, телефонен номератор: 02/9377260, www.sofia.bg

## ДО **ПРЕДСЕДАТЕЛЯ НА** СТОЛИЧЕН ОБЩИНСКИ СЪВЕТ

## СТАНОВИЩЕ

**OT** 

#### ДОНЧО БАРБАЛОВ - ЗАМ.-КМЕТ НА СТОЛИЧНА ОБЩИНА

относно: доклад и проект за решение постъпили в Столична община под № СОА20-ВК08-10347/2020 година от инж. Тодор Кръстев – Кмет на Район "Сердика" за откриване на процедура за провеждане на публично оповестен конкурс, с цел отдаване под наем за срок от 10 години на част от сграда с идентификатор 68134.513.6.1 и предназначение за "здравно заведение", както и гараж в стопанския двор на същата сграда – частна общинска собственост, разположена в урегулиран поземлен имот I отреден за "поликлиника" в квартал № 10 от местност "ГГЦ-Зона В-17", булевард "Княгиня Мария Луиза" № 191

#### УВАЖАЕМИ ГОСПОДИН ГЕРДЖИКОВ,

На основание чл. 68, ал. 3 от Правилника за организацията и дейността на Столичния общински съвет и в изпълнение на Заповед № СОА16-РД09-1395/15.11.2016 година на Кмета на Столична община (СО), изразяваме становище, относно законосъобразността на внесения в Столична община доклад и проект за решение от инж. Тодор Кръстев - Кмет на Район "Сердика".

Предложението в доклада е за откриване на процедура за провеждане на публично оповестен конкурс, с цел отдаване под наем за срок 10 години на 9 кабинета в сграда с идентификатор 68134.513.6.1, която е с предназначение за "здравно заведение", както и гараж в стопанския двор на същата сграда - частна общинска собственост, разположена в урегулиран поземлен имот I отреден за "поликлиника" в квартал № 10 от местност "ГГЦ-Зона В-17", булевард "Княгиня Мария Луиза" № 191.

Общината легитимира своето право на собственост върху 27,37 % идеални части от сградата с Акт № 1714/15.03.2016 година за поправка на АЧОС № 1700/2015 г. на  $CO - P$ айон "Сердика", вписан в Служба по вписванията - град София с вх. рег. № 13579/16.03.2016 година, том XXXI, акт № 38.

Представен е и разделителен протокол от 14.07.2020 година за разпределение на ползването на сградата между нейните съсобственици (СО - Район "Сердика", "ДКЦ VII-София" ЕООД и "Дентален център II-София" ЕООД). По силата на този протокол е уговорено предлаганите за отдаване под наем помещения (кабинети) и гараж да се ползват от СО - Район "Сердика".

Видно от актът за общинска собственост и кадастралната скица на сградата, същата е с начин на трайно ползване: "здравно заведение".

В проекта за решение са предложени специфични конкурсни условия за всеки от деветте кабинета и гаража, които напълно съответстват на предназначението на сградата и поземления имот, върху който същата е построена.

Разпоредбите на чл. 14, ал. 1 и ал. 2 от Закона за общинската собственост допускат свободни нежилищни имоти - частна общинска собственост, които не са необходими за нуждите на органите на общината или на юридическите лица на общинска бюджетна издръжка да се отдават под наем на трети лица след провеждане на публичен търг или публично оповестен конкурс.

Разбира се, доколкото придобиването, управлението и разпореждането с имоти и вещи - общинска собственост, съгласно чл. 8, ал. 1 от Закона за общинската собственост се извършва под общото ръководство и контрол на общинския съвет, то въпроса с целесъобразността на предложението за отдаване под наем на частта от сградата може да бъде преценен само от съвета.

Предложеният срок за отдаване под наем на кабинетите и гаража в описаната сграда е 10 години.

Посоченият срок за отдаване под наем е съобразен с разпоредбата на чл. 14, ал. 3 от Закона за общинската собственост и чл. 19, ал. 1 от Наредбата за общинската собственост.

Докладът е придружен с експертни пазарни оценки на кабинетите и гаража, представляващи начални месечни конкурсни наемни цени за всяка от позициите.

Конкурсните наемни цени са посочени в доклада и проекта за решение и е със срок на валидност до 22.11.2020 година.

Оценките са изготвени от "Консулт 2007" ЕООД, с което Столична община има сключен рамков договор, съгласно Наредбата за цените при сделки с недвижими имоти на  $CO$ .

Посочването на специфични конкурсни условия и начални конкурсни цени е в съответствие с изискването на чл. 30, ал. 4 от Наредбата за условията и реда за провеждане на търгове и конкурси.

Представени са и становища на отдел "Управление на общинската собственост" и главния архитект на Район "Сердика".

Правните основания, посочени в проекта за решение, а именно: чл. 21, ал. 1, т. 8 от Закона за местното самоуправление и местната администрация; чл. 14, ал. 2 от Закона за общинската собственост са правилни, съотносими с фактическата обстановка и действащата нормативна уредба.

Към тях предлагаме да се допълнят чл. 8, ал. 1 и чл. 14, ал. 1 и 3 от Закона за общинската собственост; чл. 1, т. 1 и чл. 4, ал. 3 от Наредбата за условията и реда за провеждане на търгове и конкурси, както и чл. 19, ал. 1 от Наредбата за общинската собственост.

Разпоредбата на чл. 13 от Наредбата за общинската собственост предлагаме да отпадне от правните основания, тъй като е свързана с управлението на имотите публична общинска собственост.

Целесъобразността на предложението за конкурс следва да се преценява от Столичен общински съвет, съобразно изложените от вносителя мотиви и направеното от нас изменение и допълнение на правните основания.

Дончо Барчал

ЗАМ.-КМЕТ НА СТОЛИЧНА ОБЩИНА:

Съгласували: 2020 год. Директор на ДОПК: Цветан Стоевски  $\frac{1}{2}$  arrafy  $10.2020$  roa. Директор на ДОС: Мария Праматарова  $\lim_{\delta\to 0}$ 2020 год. Началник на отдел в ДОС: Маргарита Проданова дата 2020 год. Старши юрисконсулт в ДОПК: Маргарита Стойнева  $\frac{12}{100}$   $\frac{12}{10}$   $\frac{10}{2020}$  ron. Изготвил: Станислав Койчев - главен юрисконсулт в ДОС

 $\overline{3}$ 

ľ

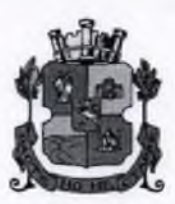

СТОЛИЧНА ОБШИНА - РАЙОН "СЕРДИКА"

1202 София, бул. Княгиня Мария-Луиза, 88

тел: 921 80 10; факс: 832 20 95, www.serdika.bg

## ДО Г-Н ЕЛЕН ГЕРДЖИКОВ ПРЕЛСЕЛАТЕЛ НА СТОЛИЧЕН ОБЩИНСКИ СЪВЕТ

СО Район СЕРДИКА Бул. Нария Луиза 88 Тел. 921-80-19; 921-80-48 N: PCP28-BK08-1534 07 13.88.2020 9:10:12 n mana a

# ДОКЛАД

# От инж. Тодор Кръстев Кмет на СО - район "Сердика"

Относно: Откриване на процедура за провеждане на публично оповестен конкурс за отдаване под наем на помещения - частна общинска собственост находящи се на територията на СО - район "Сердика".

# УВАЖАЕМИ ГОСПОДИН ГЕРДЖИКОВ, УВАЖАЕМИ ОБЩИНСКИ СЪВЕТНИЦИ,

На основание чл.13, ал. 1, ал. 2, ал. 3 от Наредбата за общинската собственост и във връзка с правомощията Ви по чл. 21, ал. 1, т. 8 от Закона за местното самоуправление и местната администрация и в изпълнение на Решение № 57 от 20.02.2020 г. на Столичен общински съвет, предлагам да бъдат отдадени под наем за срок от 10 (десет) години чрез публично оповестен конкурс, нежилищни помещения - частна общинска собственост, както следва:

Обект № 1 - гараж, с площ от 31.10 кв. м., актуван с АЧОС №1714/15.03.2016 г. на СО - район "Сердика", находящ се в гр. София, бул. "Княгиня Мария Луиза" № 191, УПИ I - за поликлиника, кв.10, м. "ГГЦ Зона В-17" - стопански двор на сграда с идентификатор 68134.513.6.1 по КККР на гр. София, с начална конкурсна месечна наемна цена: 112.00 лв. (сто и дванадесет лева) – 3,61 лв./кв.м, без включено ДДС, съгласно изготвена оценка от лицензиран оценител.

Специфично конкурсно условие: Помещението ще се ползва за гараж;

Обект № 2 – кабинет №702, с площ от 22.32 кв. м., актуван с АЧОС № 1714/15.03.2016 г. на СО - район "Сердика", находящ се в гр. София, бул. "Княгиня Мария Луиза" № 191, УПИ I – за поликлиника, кв.10, м. "ГГЦ Зона В-

17" - седми етаж на сграда с идентификатор 68134.513.6.1 по КККР на гр. София, с начална конкурсна месечна наемна цена: 193.00 лв. (сто деветдесет и три лева) - 8,65лв./кв.м, без включено ДДС, съгласно изготвена оценка от лицензиран оценител.

Помещението Специфично конкурсно условие: **LUC** ce ползва  $3a$ зъботехническа лаборатория;

Обект № 3 - кабинет №703, с площ от 22.32 кв. м., актуван с АЧОС № 1714/15.03.2016 г. на СО - район "Сердика", находящ се в гр. София, бул. "Княгиня Мария Луиза" № 191, УПИ I - за поликлиника, кв.10, м. "ГГЦ Зона В-17" - седми етаж на сграда с идентификатор 68134.513.6.1 по КККР на гр. София, с начална конкурсна месечна наемна цена: 193.00 лв. (сто деветдесет и три лева) -8,65лв./кв.м, без включено ДДС, съгласно изготвена оценка от лицензиран оценител.

Помещението Специфично конкурсно условие: ползва ще ce  $3a$ зъботехническа лаборатория;

Обект № 4 – кабинет №704, с площ от 22.32 кв. м., актуван с АЧОС № 1714/15.03.2016 г. на СО - район "Сердика", находящ се в гр. София, бул. "Княгиня Мария Луиза" № 191, УПИ I – за поликлиника, кв.10, м. "ГГЦ Зона В-17" - седми етаж на сграда с идентификатор 68134.513.6.1 по КККР на гр. София, с начална конкурсна месечна наемна цена: 193.00 лв. (сто деветдесет и три лева) -8,65лв./кв.м, без включено ДДС, съгласно изготвена оценка от лицензиран оценител.

Специфично конкурсно условие: Помещението ще ce ползва за зъботехническа лаборатория;

Обект № 5 - кабинет №706, с площ от 22.32 кв. м., актуван с АЧОС № 1714/15.03.2016 г. на СО - район "Сердика", находящ се в гр. София, бул. "Княгиня Мария Луиза" № 191, УПИ I - за поликлиника, кв.10, м. "ГГЦ Зона В- $17^{\mu}$  – седми етаж на сграда с идентификатор 68134.513.6.1 по КККР на гр. София, с начална конкурсна месечна наемна цена: 193.00 лв. (сто деветдесет и три лева) -8,65лв./кв.м, без включено ДДС, съгласно изготвена оценка от лицензиран оценител.

Специфично конкурсно условие: Помещението ще се ползва за зъболекарски кабинет;

Обект № 6 – кабинет №708, с площ от 28.56 кв. м., актуван с АЧОС № 1714/15.03.2016 г. на СО - район "Сердика", находящ се в гр. София, бул. "Княгиня Мария Луиза" № 191, УПИ I - за поликлиника, кв.10, м. "ГГЦ Зона В-17" - седми етаж на сграда с идентификатор 68134.513.6.1 по КККР на гр. София, с начална конкурсна месечна наемна цена: 247.00 лв. (двеста четиридесет и седем лева) - 8,65лв./кв.м, без включено ДДС, съгласно изготвена оценка от лицензиран оценител.

Специфично конкурсно условие: Помещението ще ce ползва за зъботехническа лаборатория;

Обект № 7 – кабинет №709, с площ от 22.32 кв. м., актуван с АЧОС № 1714/15.03.2016 г. на СО - район "Сердика", находящ се в гр. София, бул. "Княгиня Мария Луиза" № 191, УПИ I – за поликлиника, кв.10, м. "ГГЦ Зона В-17" - седми етаж на сграда с идентификатор 68134.513.6.1 по КККР на гр. София, с начална конкурсна месечна наемна цена: 193.00 лв. (сто деветдесет и три лева) -8,65лв./кв.м, без включено ДДС, съгласно изготвена оценка от лицензиран оценител.

Специфично конкурсно условие: Помещението ползва ще ce  $3a$ зъботехническа лаборатория;

Обект № 8 - кабинет №710, с площ от 22.32 кв. м., актуван с АЧОС № 1714/15.03.2016 г. на СО - район "Сердика", находящ се в гр. София, бул. "Княгиня Мария Луиза" № 191, УПИ I - за поликлиника, кв.10, м. "ГГЦ Зона В- $17^{\circ}$  – седми етаж на сграда с идентификатор 68134.513.6.1 по КККР на гр. София, с начална конкурсна месечна наемна цена: 193.00 лв. (сто деветдесет и три лева) -8,65лв./кв.м, без включено ДДС, съгласно изготвена оценка от лицензиран оценител.

Специфично конкурсно условие: Помещението ще ce ползва  $3a$ зъботехническа лаборатория;

Обект № 9 - кабинет №711, с площ от 18.32 кв. м., актуван с АЧОС № 1714/15.03.2016 г. на СО - район "Сердика", находящ се в гр. София, бул. "Княгиня Мария Луиза" № 191, УПИ I - за поликлиника, кв.10, м. "ГГЦ Зона В-17" - седми етаж на сграда с идентификатор 68134.513.6.1 по КККР на гр. София, с начална конкурсна месечна наемна цена: 158.00 лв. (сто петдесет и осем лева) -8,65лв./кв.м, без включено ДДС, съгласно изготвена оценка от лицензиран оценител.

Специфично конкурсно условие: Помещението  $\mu$ е ce ползва **3a** зъботехническа лаборатория;

Обект № 10 – кабинет №714, с площ от 15.96 кв. м., актуван с АЧОС № 1714/15.03.2016 г. на СО - район "Сердика", находящ се в гр. София, бул. "Княгиня Мария Луиза" № 191, УПИ I - за поликлиника, кв.10, м. "ГГЦ Зона В-17" - седми етаж на сграда с идентификатор 68134.513.6.1 по КККР на гр. София, с начална конкурсна месечна наемна цена: 138.00 лв. (сто тридесет и осем лева) -8,65лв./кв.м, без включено ДДС, съгласно изготвена оценка от лицензиран опенител.

Специфично конкурсно условие: Помещението ще  $ce$ ползва 38 зъботехническа лаборатория;

#### ПРИЛОЖЕНИЕ:

- 1. Проект на решение на СОС;
- 2. Проект на конкурсна документация;
- 3. Становище от отдел УОС при СО район "Сердика";
- 4. Становище от главния архитект на СО район "Сердика" копие;
- 5. Акт за частна общинска собственост № 1714/15.03.2016 г. копие;
- 6. Разделителен протокол относно реда за ползване на помещения в сграда с идентификатор 68134.513.6.1. - копие.
- 7. Скица на сграда издадена от СГКК-№ 15-114069 11.03.2016г. копие;
- 8. Експертни оценки от лицензиран оценител 10 бр.;

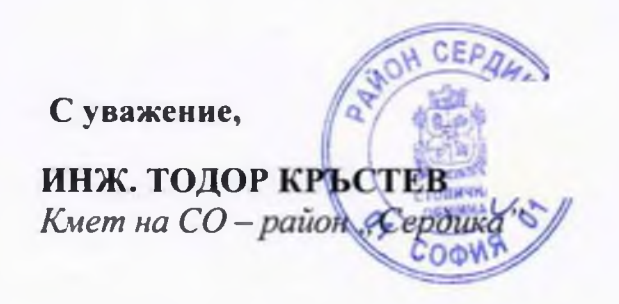

Съгласувано:

ЗАМ-КМЕТ НА СО - РАЙОН "СЕРДИКА": БЛ. ГОРАНОВА... ГЛАВЕН ЮРИСКОНСУЛТ - ФИНАНСОВ КОНТРОЛЬОР: Н.КОСТАДИНОВА......

Изготвил: НАЧАЛНИК ОТДЕЛ РКТД: КР. АЛЕКСАНДРОВ ...

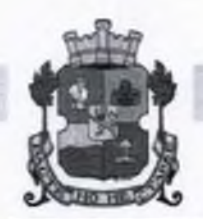

# СТОЛИЧНА ОБШИНА СТОЛИЧЕН ОБЩИНСКИ СЪВЕТ

1000 София, ул. Московска № 33, Тел. 93 77 591, Факс 98 70 855, e-mail: info@sofiacouncil.bg, http://www.sofiacouncil.bg

## ПРОЕКТ!

#### PEHEHHE No

на Столичния обшински съвет

от година

За провеждане на конкурс за отдаване под наем на помещения - частна общинска собственост.

На основание чл. 21, ал. 1, т. 8 от Закона за местното самоуправление и местната администрация, чл. 14, ал. 2 от Закона за общинската собственост във връзка с чл. 13, ал. 1 от Наредбата за общинска собственост, като се взе предвид Локлад №..........на Кмета на СО - район "Сердика".

### СТОЛИЧНИЯТ ОБЩИНСКИ СЪВЕТ

#### $P E I I I M$ :

I. Да се отдадат под наем чрез публично оповестен конкурс за срок от 10 (десет) години общински нежилищни имоти - частна общинска собственост. находящи се на територията на СО - район "Сердика":

Обект № 1 – гараж, с площ от 31.10 кв. м., актуван с АЧОС №1714/15.03.2016 г. на СО – район "Сердика", находящ се в гр. София, бул. "Княгиня Мария Луиза" № 191, УПИ I - за поликлиника, кв.10, м. "ГГЦ Зона В-17" - стопански двор на сграда с идентификатор 68134.513.6.1 по КККР на гр. София, с начална конкурсна месечна наемна цена: 112.00 лв. (сто и дванадесет лева) – 3,61лв./кв.м, без включено ДДС, съгласно изготвена оценка от лицензиран оценител.

Специфично конкурсно условие: Помещението ще се ползва за гараж;

Обект № 2 – кабинет №702, с площ от 22.32 кв. м., актуван с АЧОС № 1714/15.03.2016 г. на СО - район "Сердика", находящ се в гр. София, бул. "Княгиня Мария Луиза" № 191, УПИ I – за поликлиника, кв.10, м. "ГГЦ Зона В-17" - седми етаж на сграда с идентификатор 68134.513.6.1 по КККР на гр. София, с начална конкурсна месечна наемна цена: 193.00 лв. (сто деветдесет и три лева) - 8,65лв./кв.м, без включено ДДС, съгласно изготвена оценка от лицензиран оценител.

Специфично конкурсно условие: Помещението ще се ползва  $3a$ зъботехническа лаборатория;

Обект № 3 - кабинет №703, с площ от 22.32 кв. м., актуван с АЧОС № 1714/15.03.2016 г. на СО - район "Сердика", находящ се в гр. София, бул. "Княгиня Мария Луиза" № 191, УПИ I - за поликлиника, кв.10, м. "ГГЦ Зона В-17" - седми етаж на сграда с идентификатор 68134.513.6.1 по КККР на гр. София, с начална конкурсна месечна наемна цена: 193.00 лв. (сто деветдесет и три лева) - 8,65лв./кв.м, без включено ДДС, съгласно изготвена оценка от лицензиран оценител.

Специфично конкурсно условие: Помещението ще  $ce$ ползва  $3a$ зъботехническа лаборатория;

Обект № 4 – кабинет №704, с площ от 22.32 кв. м., актуван с АЧОС № 1714/15.03.2016 г. на СО - район "Сердика", находящ се в гр. София, бул. "Княгиня Мария Луиза" № 191, УПИ I - за поликлиника, кв.10, м. "ГГЦ Зона В-17" - седми етаж на сграда с идентификатор 68134.513.6.1 по КККР на гр. София, с начална конкурсна месечна наемна цена: 193.00 лв. (сто деветдесет и три лева) - 8,65лв./кв.м, без включено ДДС, съгласно изготвена оценка от лицензиран оценител.

Специфично конкурсно условие: Помещението шe ползва  $3a$ ce зъботехническа лаборатория;

Обект № 5 – кабинет №706, с площ от 22.32 кв. м., актуван с АЧОС № 1714/15.03.2016 г. на СО - район "Сердика", находящ се в гр. София, бул. "Княгиня Мария Луиза" № 191, УПИ I - за поликлиника, кв.10, м. "ГГЦ Зона В-17" - седми етаж на сграда с идентификатор 68134.513.6.1 по КККР на гр. София, с начална конкурсна месечна наемна цена: 193.00 лв. (сто деветдесет и три лева) - 8,65лв./кв.м, без включено ДДС, съгласно изготвена оценка от лицензиран оценител.

Специфично конкурсно условие: Помещението ще ce. ползва за зъболекарски кабинет;

Обект № 6 – кабинет №708, с площ от 28.56 кв. м., актуван с АЧОС № 1714/15.03.2016 г. на СО - район "Сердика", находящ се в гр. София, бул. "Княгиня Мария Луиза" № 191, УПИ I - за поликлиника, кв.10, м. "ГГЦ Зона В-17" - седми етаж на сграда с идентификатор 68134.513.6.1 по КККР на гр. София, с начална конкурсна месечна наемна цена: 247.00 лв. (двеста четиридесет и седем лева) - 8,65лв./кв.м. без включено ДДС, съгласно изготвена оценка от лицензиран оценител.

Специфично конкурсно условие: Помещението ще ползва ce  $3a$ зъботехническа лаборатория:

Обект № 7 - кабинет №709, с площ от 22.32 кв. м., актуван с АЧОС № 1714/15.03.2016 г. на СО - район "Сердика", находящ се в гр. София, бул. "Княгиня Мария Луиза" № 191, УПИ I - за поликлиника, кв.10, м. "ГГЦ Зона В- $17^{\circ}$  - седми етаж на сграда с идентификатор 68134.513.6.1 по КККР на гр. София, с начална конкурсна месечна наемна цена: 193.00 лв. (сто деветлесет и три лева) - 8,65лв./кв.м, без включено ДДС, съгласно изготвена оценка от лицензиран оценител.

Специфично конкурсно условие: Помещението ще ce ползва за зъботехническа лаборатория:

Обект № 8 - кабинет №710, с площ от 22.32 кв. м., актуван с АЧОС № 1714/15.03.2016 г. на СО - район "Сердика", находящ се в гр. София, бул. "Княгиня Мария Луиза" № 191, УПИ I - за поликлиника, кв.10, м. "ГГЦ Зона В-17" - седми етаж на сграда с идентификатор 68134.513.6.1 по КККР на гр. София, с начална конкурсна месечна наемна цена: 193.00 лв. (сто деветдесет и три лева) - 8,65лв./кв.м, без включено ДДС, съгласно изготвена оценка от лицензиран оценител.

Специфично конкурсно условие: Помещението щe ce ползва  $3a$ зъботехническа лаборатория;

Обект № 9 - кабинет №711, с площ от 18.32 кв. м., актуван с АЧОС № 1714/15.03.2016 г. на СО - район "Сердика", находящ се в гр. София, бул. "Княгиня Мария Луиза" № 191, УПИ I - за поликлиника, кв.10, м. "ГГЦ Зона В-17" - седми етаж на сграда с идентификатор 68134.513.6.1 по КККР на гр. София, с начална конкурсна месечна наемна цена: 158.00 лв. (сто петдесет и осем лева) - 8,65лв./кв.м, без включено ДДС, съгласно изготвена оценка от лицензиран оценител.

Специфично конкурсно условие: Помещението ще  $ce$ ползва  $3a$ зъботехническа лаборатория;

Обект № 10 - кабинет №714, с площ от 15.96 кв. м., актуван с АЧОС № 1714/15.03.2016 г. на СО - район "Сердика", находящ се в гр. София, бул. "Княгиня Мария Луиза" № 191, УПИ I - за поликлиника, кв.10, м. "ГГЦ Зона В-17" - седми етаж на сграда с идентификатор 68134.513.6.1 по КККР на гр. София, с начална конкурсна месечна наемна цена: 138.00 лв. (сто тридесет и осем лева) - 8,65лв./кв.м, без включено ДДС, съгласно изготвена оценка от лицензиран оценител.

Специфично конкурсно условие: Помещението ще се ползва **32** зъботехническа лаборатория;

II. Възлага на Кмета на Столична община да открие процедурата по провеждане на конкурса със своя заповед.

Настоящото решение е прието на заседание на Столичния общински съвет, проведено на 20 г., Протокол № от 20 г.

## ПРЕДСЕДАТЕЛ НА СТОЛИЧНИЯ ОБЩИНСКИ СЪВЕТ:

## / Е. ГЕРДЖИКОВ/

Съгласувано:

ЗАМ.-КМЕТ НА СО - РАЙОН "СЕРДИКА": БЛ. ГОРАНОВА.  $\overline{\phantom{a}}$ 

ГЛАВЕН ЮРИСКОНСУЛТ – ФИНАНСОВ КОНТРОЛЬОР: Н.КОСТАТТИРИЗА....

Изготвил: НАЧАЛНИК ОТДЕЛ РКТД: КР. АЛЕКСАНДРОВ ....